# **КОМПЮТЪРНА ГРАФИКА**

# **I. ВИДОВЕ КОМПЮТЪРНА ГРАФИКА**

Според начина на построяване на изображението различаваме следните три вида компютърна графика: *растерна*, *векторна* и *фрактална*.

## *1. Растерна графика*

Изображението се състои от точки, наречени пиксели, оцветени по различни начини Използва се за:

обработка на електронни материали (мултимедия и Интернет – оформяне на страници).

печатни материали (вестници, списания, книги)

обработка на изображения получени от цифрови фотоапарати, скенери, камери

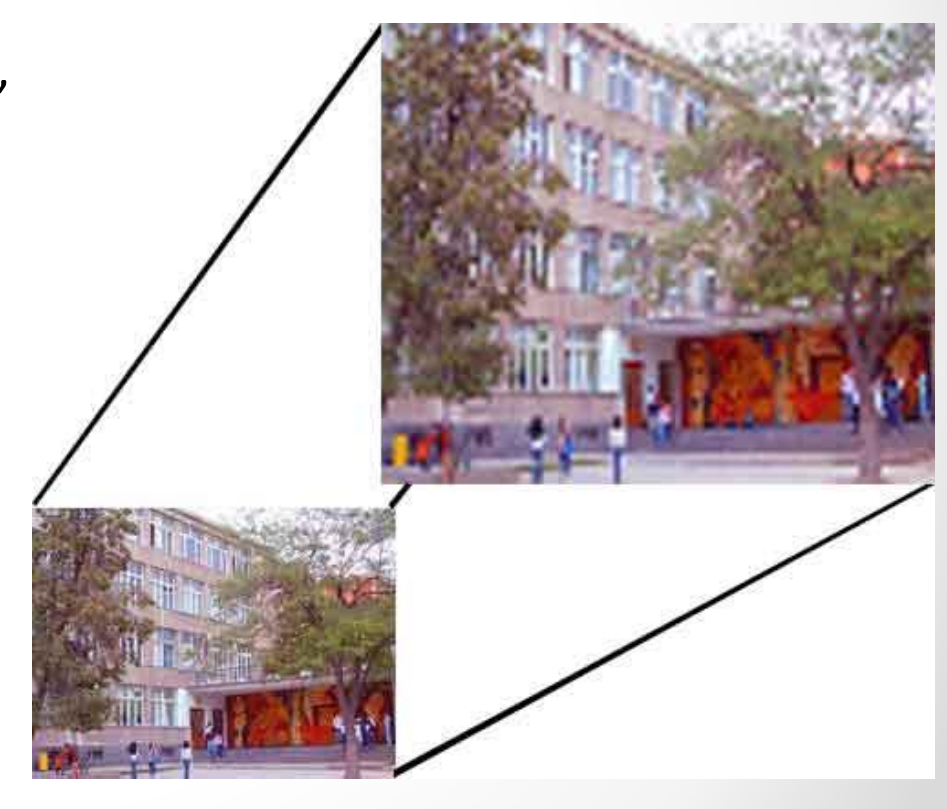

#### Недостатъци:

голям обем на файловете невъзможност да се увеличават, за да се разгледат детайлите. Получава се т. нар. пикселизация – изкривяване и загрубяване на изображението.

#### Графични редактори:

**Paint Adobe Photoshop Corel Photo-Paint** и др. Те са средства за обработка, а не толкова за създаване на графични изображения.

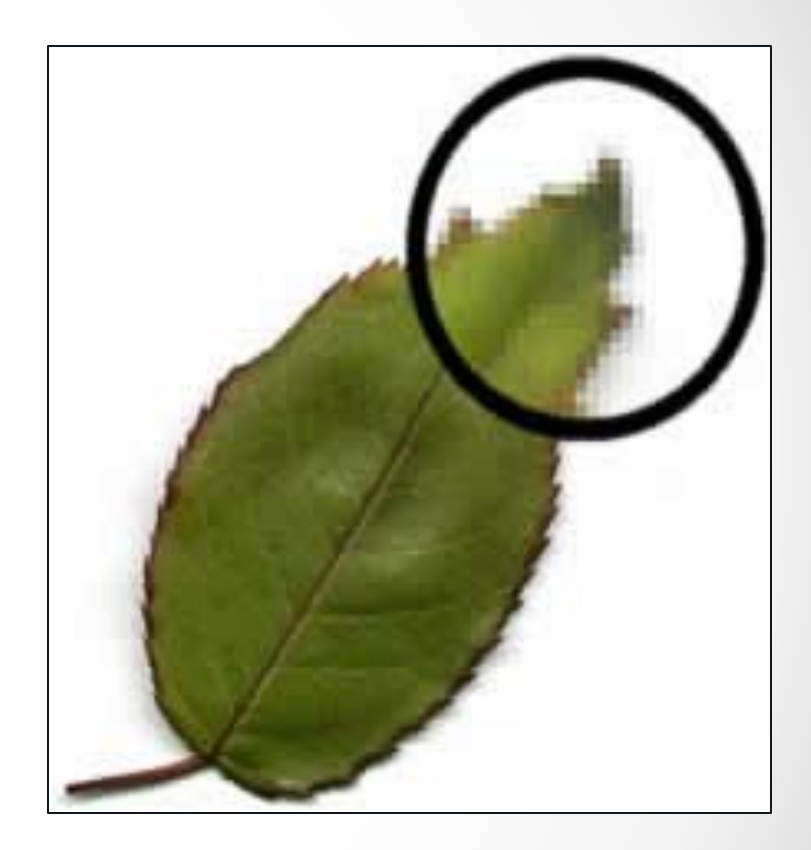

## *2. Векторна графика (обектно ориентирана графика)*

Основни елементи на изображението са **вектори**. Това са прави и криви линии от 1,2,3 ред математически представени във вид на формула. Векторната графика се използва повече за създаване на изображения и по-малко за тяхната обработка.

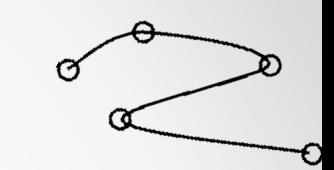

**SH. 32** 

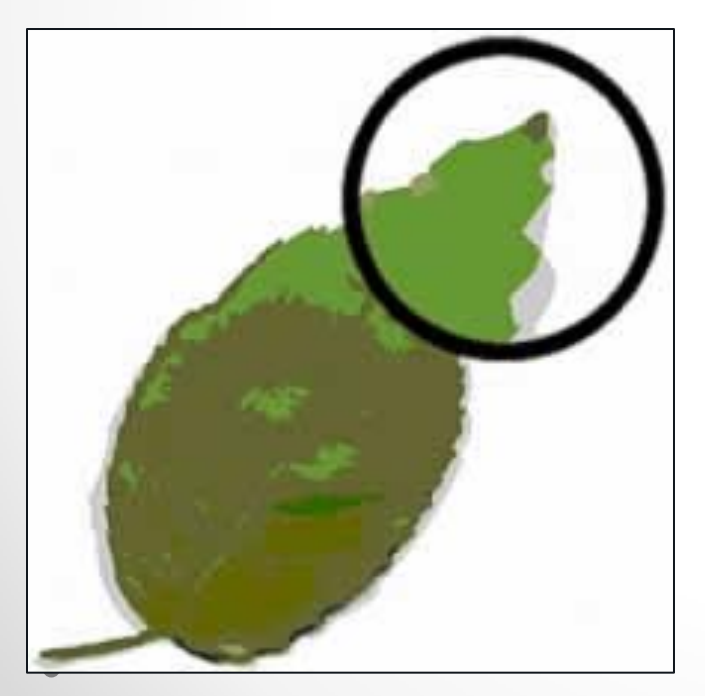

#### Предимства:

 малък обем на файловете възможност да се увеличават изображенията без да се нарушава качеството им (формулите се преизчисляват автоматично) максимално качество

#### Недостатъци:

трудно се създава художествена илюстрация използват се главно за оформление Графични редактори:

**CorelDRAW Adobe Illustrator Macromedia Freehand** и др.

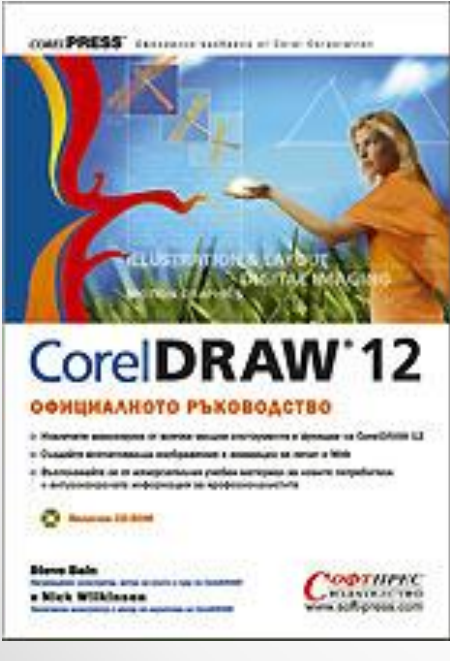

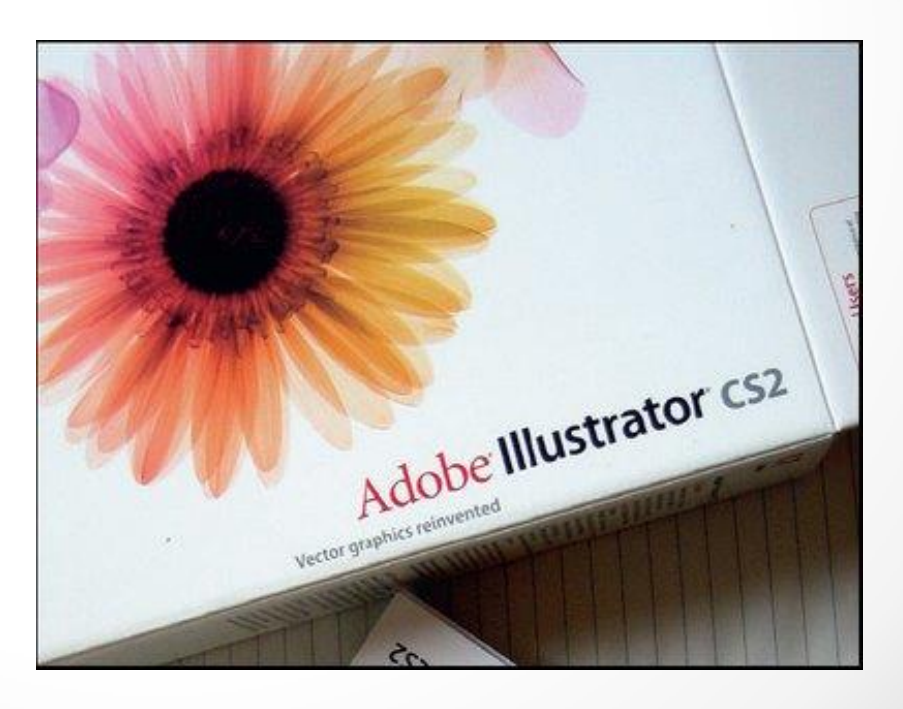

### *3. Фрактална графика*

При този тип графика изображението се конструира от уравнения и система от уравнения. Те се съхраняват в паметта на компютъра вместо самите обекти.

Основният принцип при фракталната графика е **принципа на наследяването**. Например при многократно увеличение с микроскоп на една снежинка, нейните елементи са с аналогична структура като изходната.

Графични редактори: – **Fractal Design Painter** и др.

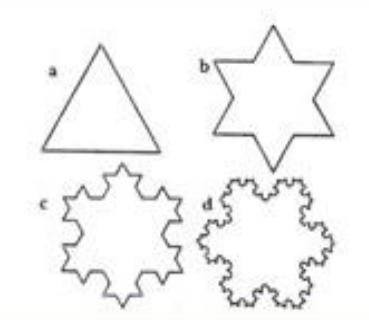

фиг.1 Снежинката на Кох

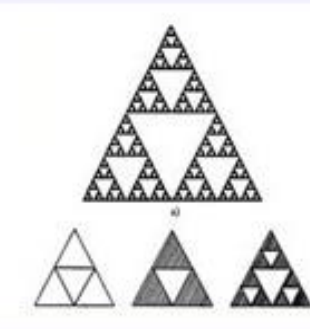

фиг.2 Триъгълникът на Сиерпински

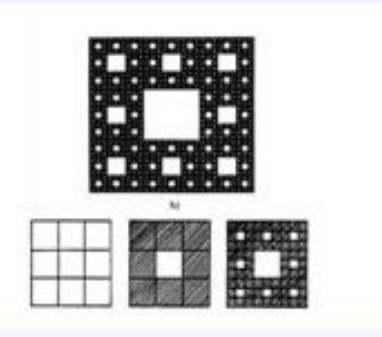

фиг.3 Салфетката на Сиерпински

 $фиг.4$ 

## Фрактално изкуство

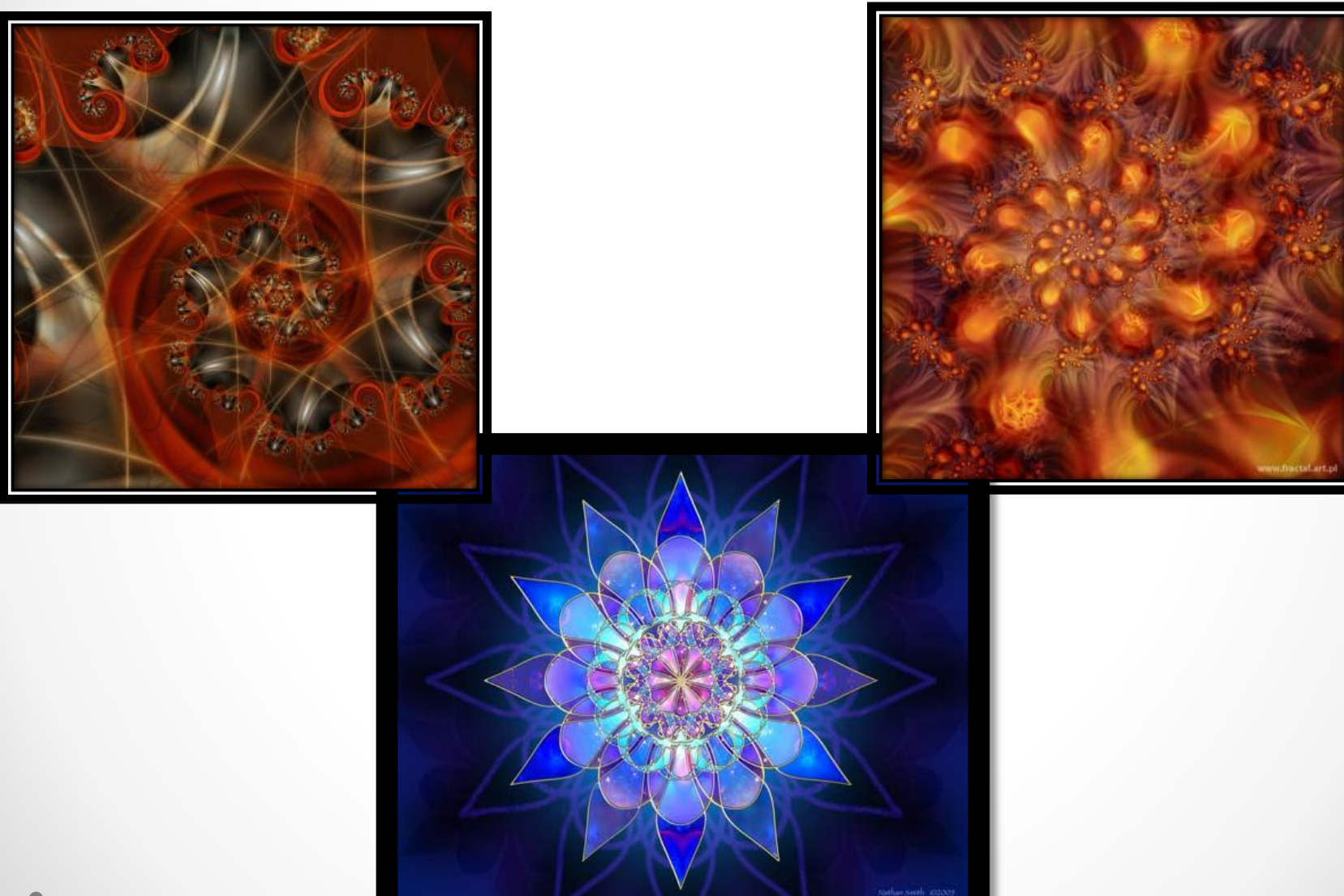

## Методи за въвеждане на графична информация

Устройства за въвеждане на символна информация -ръчно въвеждане на информация (клавиатури) -автоматично въвеждане на информация (скенери) Устройства за въвеждане на графична информация - (дигитайзери, цифрови фотоапарати).

Дисплейни устройства за въвеждане на информация -мишка -трасиращо топче (трекбол) -светлинна писалка

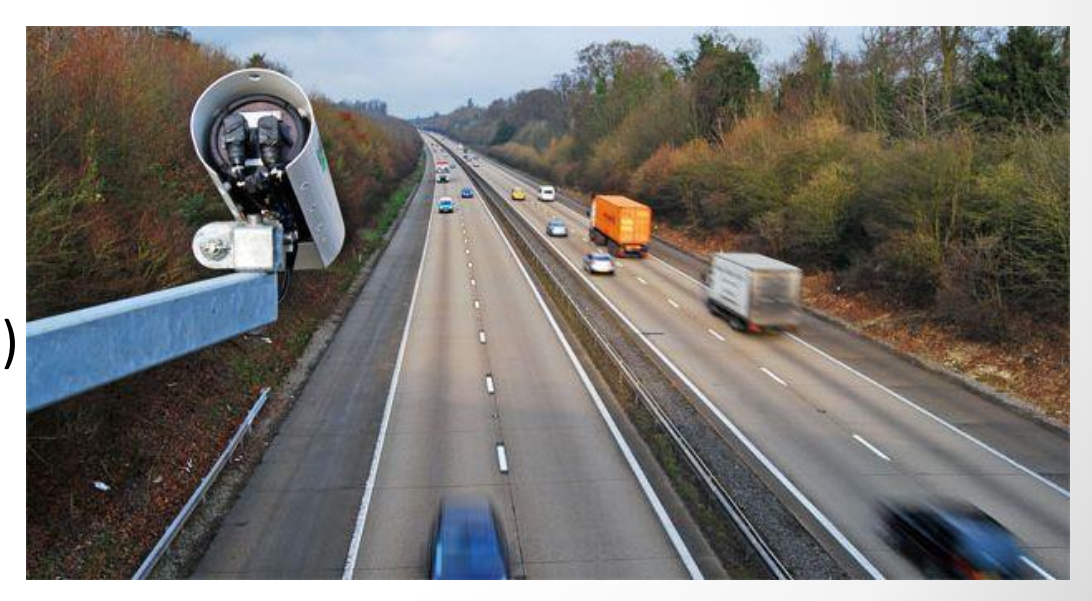

## Методи за извеждане на графична информация

**Мониторът** (дисплея) осигурява интерфейс в системата човек-апаратура. Преобразува цифрова и (или) аналогова информация във видео изображение графична и буквено-цифрова информация за потребителя

#### **Принтери**

**Плотерът** (Plotter) е периферно устройство за извеждане на графична информация от компютъра. Основното предназначение е висококачествено документиране на чертожно-графична информация.

Графичното изображение се изгражда чрез управление движението на писец през повърхността на хартията. Основното приложение на плотерите е за чертежна работа в CAD приложения, където те имат предимството, че могат да работят с много големи размери хартия.

# **II. ГРАФИЧНИ ФАЙЛОВИ ФОРМАТИ**

Чрез тях създадените с дадена програма изображения, могат да бъдат използвани от други програми. Това преобразуване се нарича *конвертиране*. Осъществява се чрез експортиране (извеждане) и импортиране (вмъкване).

**1) JPEG – (**Join Photographics Experts Group)

В основата му стои алгоритъм за компресия, което прави обема на изображението сравнително малък.

- растерен формат
- за снимки, картинки в Интернет
- малък обем

 запазва цветовете, но при компресия понякога се губи част от качеството и се получава ефекта **пикселизация**

- **2) BMP**  (Bitmap image)
	- растерен формат на WINDOWS
	- голям обем
	- голяма скорост на зареждане
- **3) DIB –** (Device Independent Bitmap) по-съвременен аналог на BMP
- **4) GIF –** (Graphics Interchange Format)
	- растерен
	- малък обем
	- изображения на файла са ограничени до 256 цвята
	- използва се при електронни документи и в Интернет, както и за анимации
	- има свойството прозрачност на фона
- **5) PNG –** (Portable Network Graphics) алтернатива на **GIF**формат, без анимация, но с повече възможности за работа с многоцветни изображения.
- **6) TIFF**  Tagged Image File Format

растерен

използва се в системите за предпечатна подготовка (в полиграфията)

добро качество

голям обем на файла

**7) WMF** – Windows Meta File векторен формат, който позволява могократно увеличаване или намаляване на изображението използва се за илюстрации, които могат да се вмъкват в

различни документи

# **III. ЦВЕТОВА РАЗДЕЛИТЕЛНА СПОСОБНОСТ (ЦРС). ЦВЕТОВИ РЕЖИМИ**

Човешкото зрение възприема над 360 000 цвята. ЦРС определя максималния брой цветове, които могат да бъдат възпроизведени едновременно.

Основните режими за цветовете, които могат да бъдат възпроизвеждани едновременно са:

1) 1 бит (2 цвята)- (**монохромен режим**- изображението може да бъде само чернобяло);

**2)** 1 байт (8 бита) за всеки пиксел – 256 цвята- **(основна цветова палитра);**

3) 2 байта (16 бита) за всеки пиксел – 65 536 цвята (**High color режим**);

4) 3 байта (24 бита) за всеки пиксел – 16.5 млн.цвята(**True color режим** -цветовете са най-близки до естествените цветове).

# **IV. ЦВЕТОВИ МОДЕЛИ**

Основните цветове, от които се образуват другите цветове и нюансите, съставят т.н. **цветови модел**. В компютърната графика най-често се използват три цветови модела: **RGB**, **CMYK** и **HSB**.

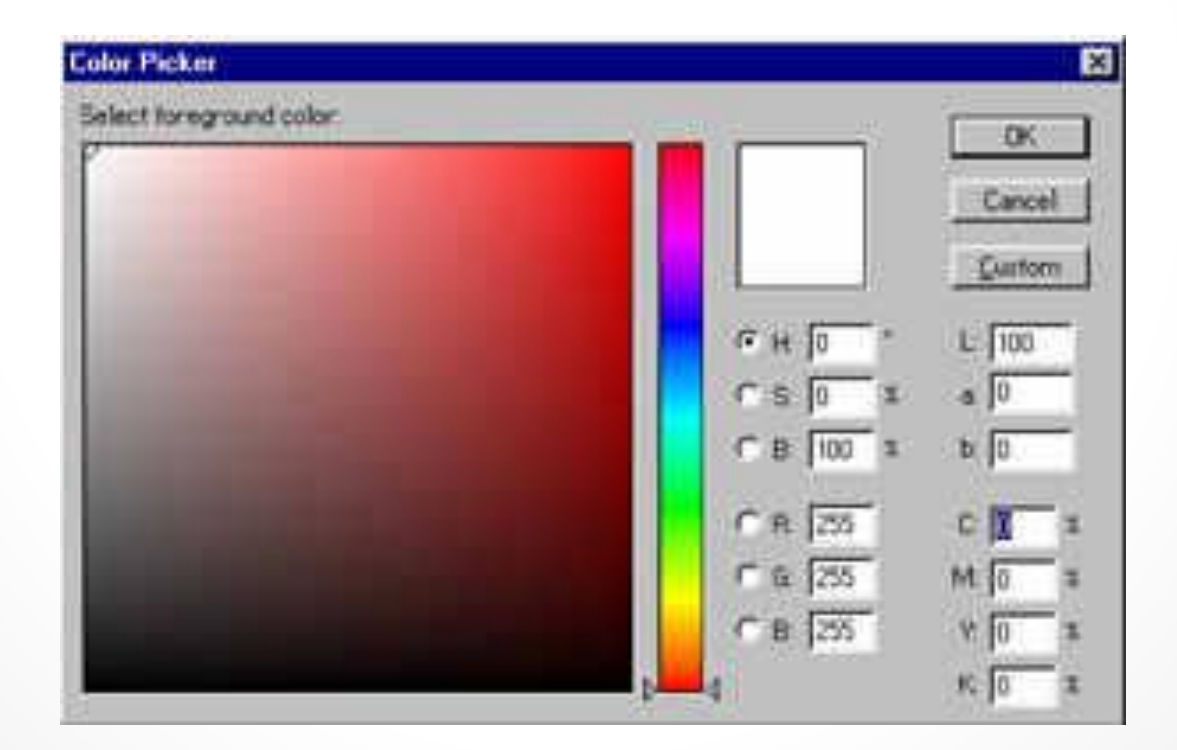

**1. RGB (Red**-червен**, Green**-зелен**, Blue**-син**) –** използва се при мониторите и телевизорите в бита.

В цветовия модел RGB основните цветове са: червен, зелен и син. Всеки друг цвят е съставен от тези 3 основни.Цветовете се виждат при излъчване на светлина. Използва се при компютърна обработка на изображението.

 Всеки един от основните цветове участва в новополучения цвят с определен нюанс, наричан **интензитет**. Когато интензитета на трите цвята е 0, се получава черен цвят, а при интензитет 255 на всеки от основните цветове се получава бял цвят.

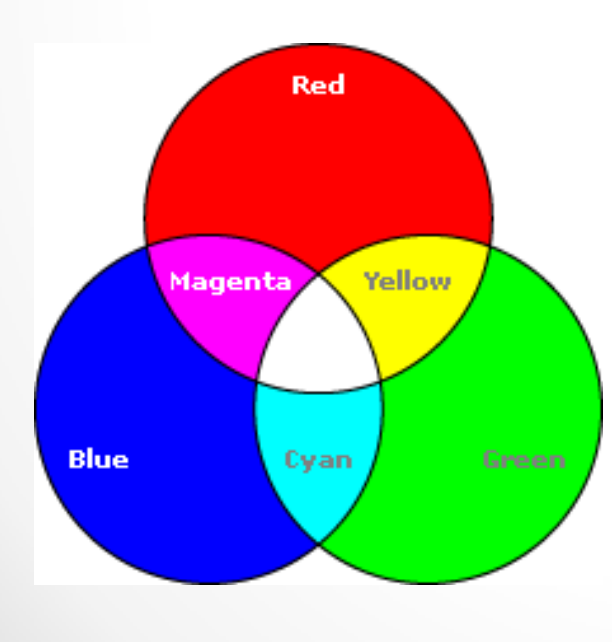

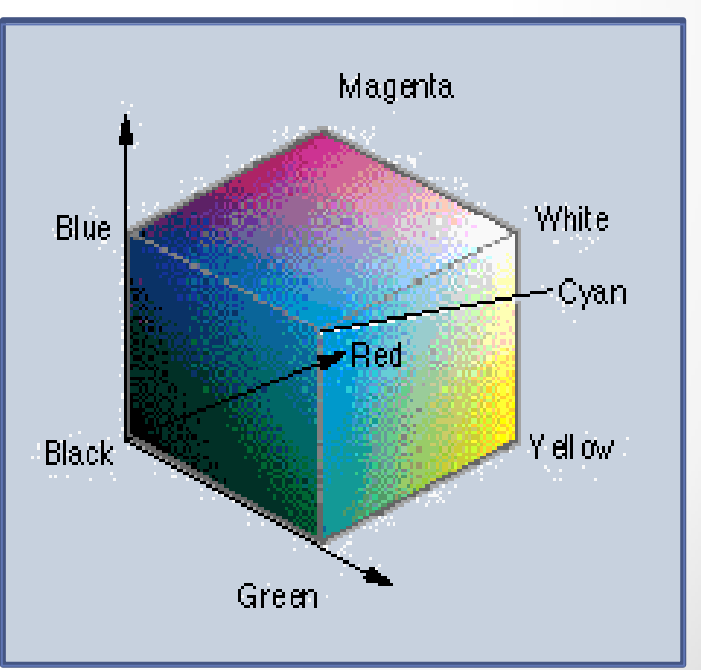

**2. CMYK (Cyan**-светлосин**, Magenta**-пурпурен**, Yellow**-жълт**, blacK-черен).** 

Използва се в полиграфията при подготовка на печатни издания.

 В цветовия модел CMYK цветовете, с които се работи са: светлосин, пупурен, жълт и черен. Те са известни като допълнителни цветове.

Цветовете се виждат благодарение не отразената светлина. Например при нанасяне на по плътен цвят върху хартия се поглъща повече светлина, съответно се отразява по малко и човешкото око възприема по тъмен цвят.

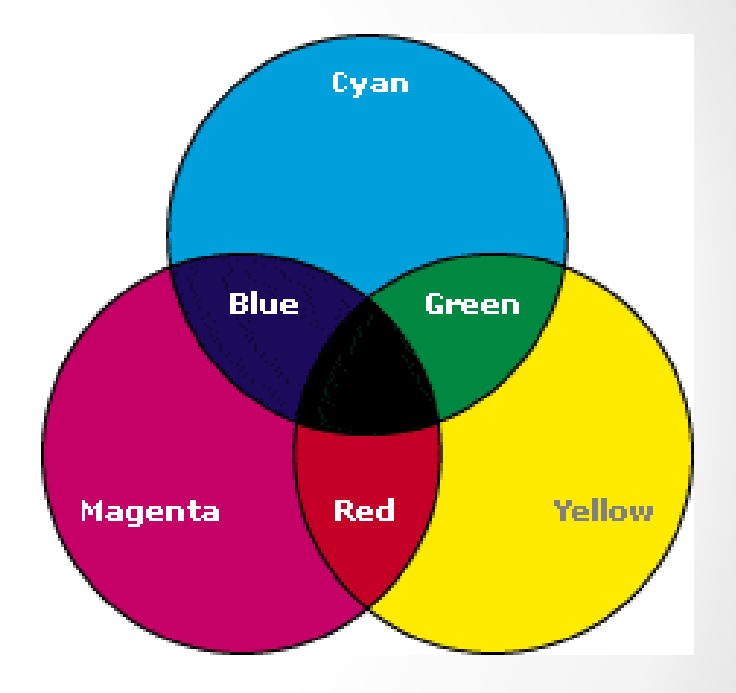

**3. HSB** (**Hue**-цветови тон**, Saturation**-наситеност на цвета**, Brightness**-яркост).

В цветовия модел HSB се използват три основни компонента: цветови тон, наситеност на цвета и яркост. Чрез промяна на тези три компонента могат да се получат всички цветове от природата.

Преобразуването (конвертирането) между различните модели се извършва в зависимост от това за екран, печат или обработка ще се използва.

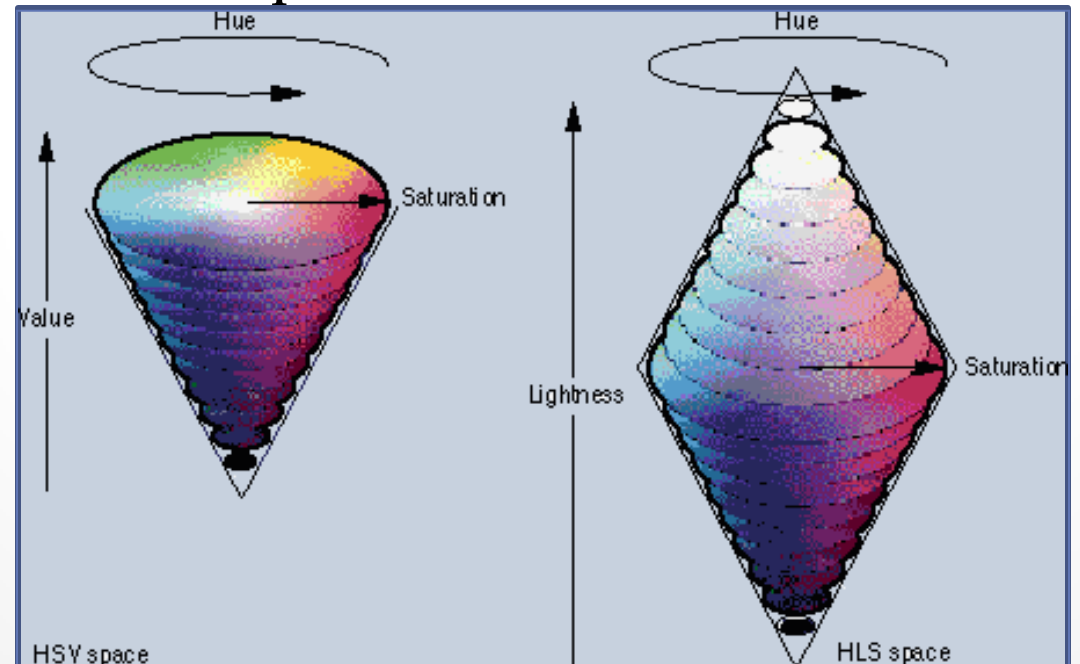

# **V. РАЗДЕЛИТЕЛНА СПОСОБНОСТ ПО РАЗСТОЯНИЕ**

**dpi** (dots per inch)– това са гъстотата на точките в растера, т. е. броя на точките в 1 инч.

При дисплей са необходими 100 dpi (72 dpi) – размера на 1 точка е 0.25 мм.

При лазерните и мастилено–струйните принтери са необходими 300 – 600 dpi. Тук размера на 1 точка е 0.08 мм. Растера е неразлечим с просто око.

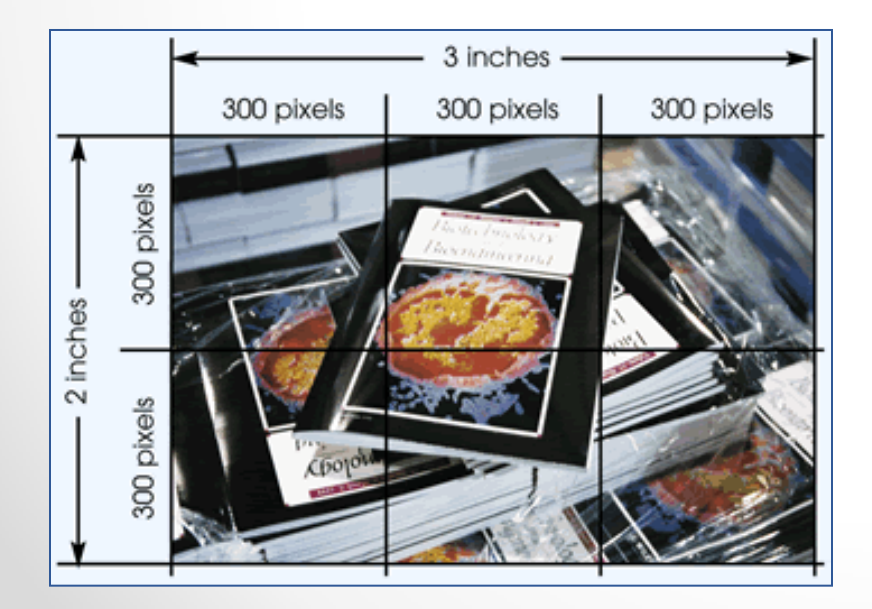

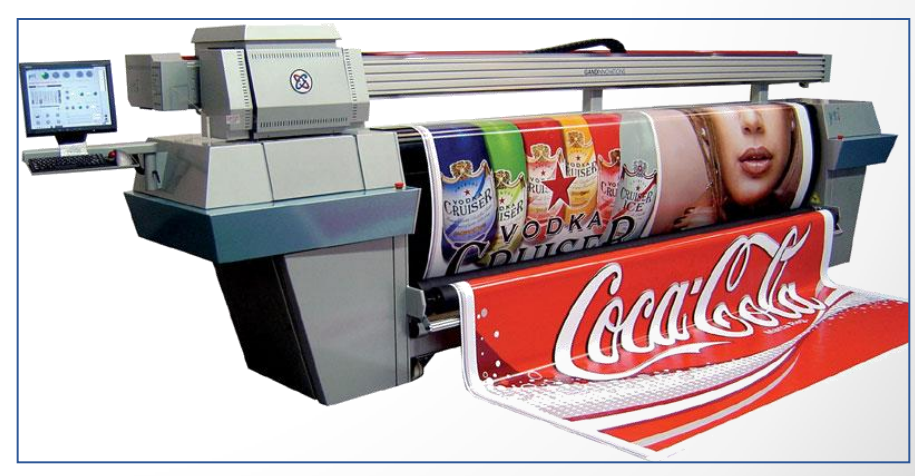